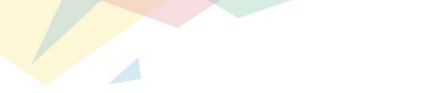

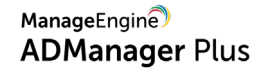

# ManageEngine ADManager Plus

#### **Einleitung**

**ADManager Plus** ist eine webbasierte Management-Lösung für Active Directory (AD), Office 365 und Microsoft Exchange, die u. a. folgendes bietet:

- Komplettlösung für 360-Grad-Bereitstellung
- Massenverwaltung von AD-Objekten
- Mehr als 200 vorkonfigurierte Berichte, sofort einsatzbereit, mit praxistauglichen Management-Aktionen
- Verwaltung von NTFS- und Freigabeberechtigungen, Gruppenmitgliedschaften und mehr
- Automatisierung zentraler AD-Routinen
- Sichere und granulare Aufgabendelegation

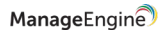

#### **Warum ADManager Plus?**

- Ein individuell anpassbares Dashboard, das die wichtigsten Daten Ihrer Domain anzeigt.
- Vordefinierte, zweckbestimmte Management-Aktionen, die den Arbeits- und Zeitaufwand bei der Objektverwaltung deutlich reduzieren.
- Gewinnen Sie wichtige Einblicke in AD-, Office-365- und Exchange-Objekte – ohne komplexe Skripte.

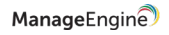

#### **Warum ADManager Plus?**

- Grafische Benutzeroberfläche mit Bedienung per Mouse ermöglicht es auch Technikern ohne AD-Kenntnisse, erfolgreich AD-Verwaltungsund -Reporting-Aufgaben durchzuführen.
- SMS- oder E-Mail-Benachrichtigung von Administratoren, wenn Aufgaben ausgeführt werden.
- Da ADManager Plus eine webbasierte Lösung ist, können Sie Ihr AD sicher verwalten, ohne direkt auf Ihre Domänen-Controller zugreifen zu müssen.

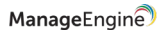

# **Management**

#### **Management**

- Stellen Sie Benutzerkonten für mehrere Plattformen darunter Active Directory (AD), Microsoft Exchange, Microsoft 365, Skype for Business Server und G Suite – in einem Arbeitsschritt und über eine einzige Konsole bereit.
- Optimieren Sie die Verwaltung von AD-Objekten wie Benutzern, Computern, Gruppen, Kontakten, Organisationseinheiten und Gruppenrichtlinienobjekten mit anpassbaren Vorlagen.
- Bearbeiten Sie mehrere AD-Objekte in einem Arbeitsschritt per CSV-Import (Bulk Management).
- Erledigen Sie AD-Aufgaben wie das Zurücksetzen von Passwörtern, das Entsperren von Accounts und mehr einfach und schnell.
- Passen Sie Namensformate an den Bedarf Ihres Unternehmens an.
- Lassen Sie sich in Echtzeit über durchgeführte Management-Aufgaben benachrichtigen.

ManageEngin

#### **360-Grad-Bereitstellung**

Stellen Sie Konten für folgende Plattformen über eine einzige Konsole bereit:

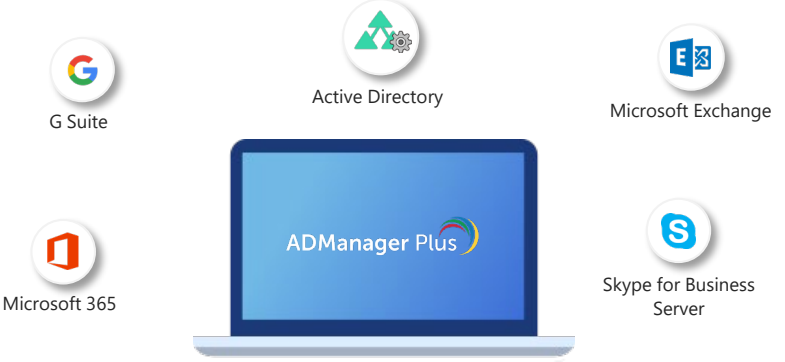

ManageEngine

Management:

# **Anpassbare Vorlagen**

### **Anpassbare Vorlagen**

David M Hear Cr

E Layo

一日 新 新 新 新

Accou Excha Remo Termin<br>OCS/L<br>Custor

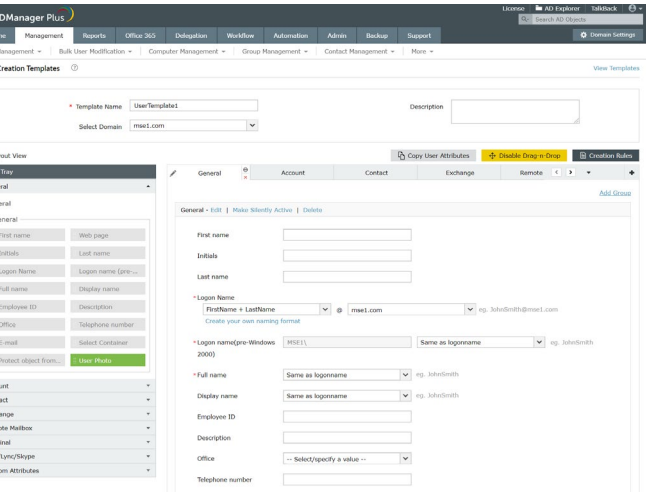

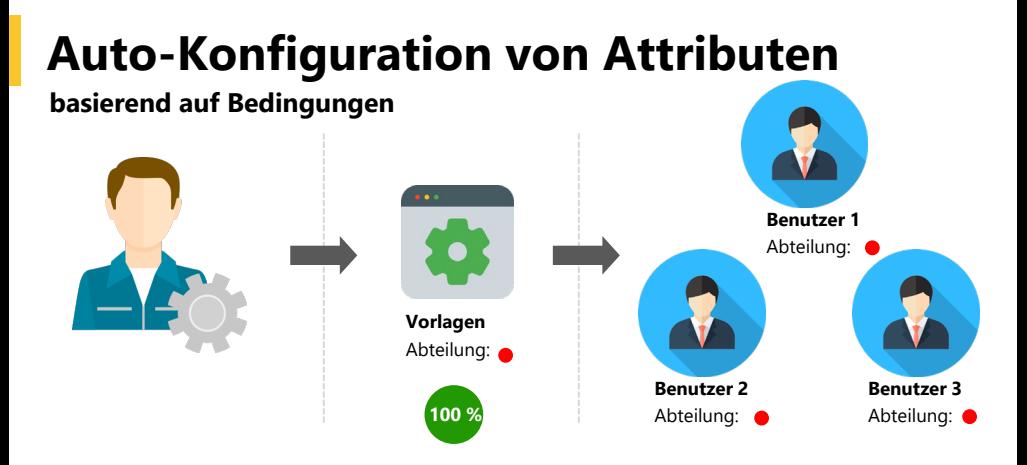

- Konfigurieren Sie bereits in der Vorlage Zugriffs- und andere Berechtigungen für Benutzer je nach ihrer Position oder Abteilung.
- Legen Sie Regeln zum automatischen Ausfüllen von Attributen fest.

## **Duplikate vermeiden**

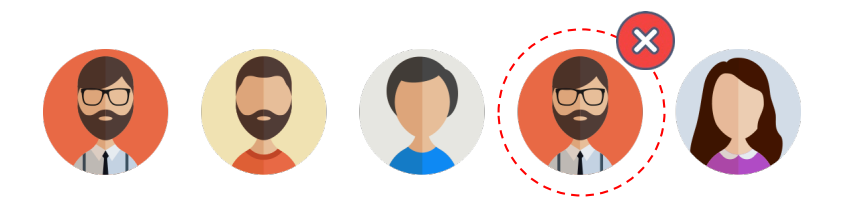

Verwenden Sie Vorlagen, um Duplikate auf Forest- oder Domain-Ebene proaktiv zu erkennen und zu bearbeiten. Legen Sie fest, welche Aktionen bei Duplikaten ausgeführt werden sollen.

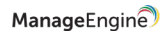

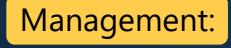

# **Verwaltung mehrerer Objekte auf einmal (Bulk Management)**

#### **Bulk Management**

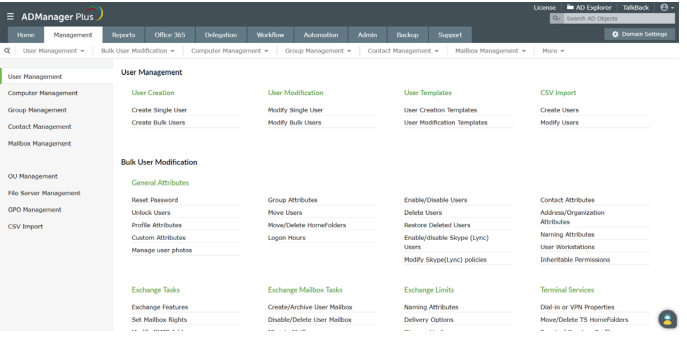

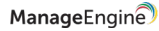

#### **Mehrere Objekte in einem Arbeitsschritt erstellen**

Erstellen Sie mehrere Objekte (z. B. Benutzer) durch Importieren einer CSV-Datei mit den Benutzerdaten auf einmal – ohne Verwendung von Skripten.

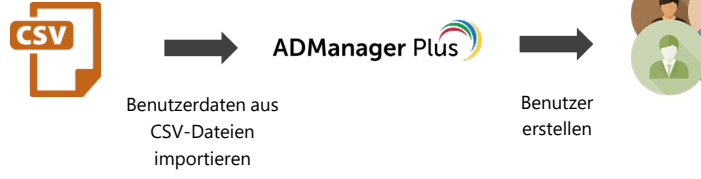

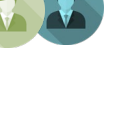

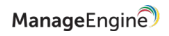

# **Bulk Management von Objekten**

- Nutzen Sie die integrierten Funktionen, um Aktionen wie das Zurücksetzen von Passwörtern oder das Entsperren von Benutzerkonten auszuführen. Ändern Sie mehrere Attribute auf einmal, wie Profil-, Kontaktattribute und mehr.
- Führen Sie Management-Aktionen für mehrere Objekte in einem Arbeitsschritt aus.

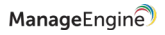

# **Löschen/Deaktivieren-Richtlinie**

**Lassen Sie folgende Aktionen automatisiert ausführen, wenn Benutzerkonten gelöscht oder deaktiviert werden:**

- Löschen oder deaktivieren von:
	- Basisordner
	- Roaming-Profil
	- Accounts für Microsoft 365, G Suite und mehr
- Export von Exchange-Postfächern als PST-Datei

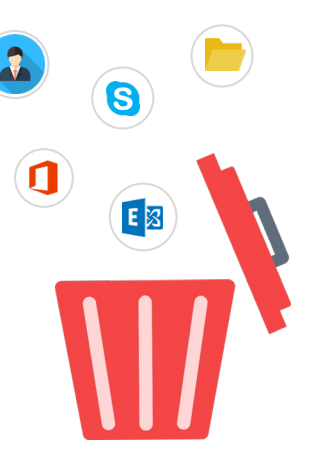

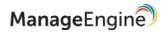

#### **Löschen-/ Deaktivieren-Richtlinien**

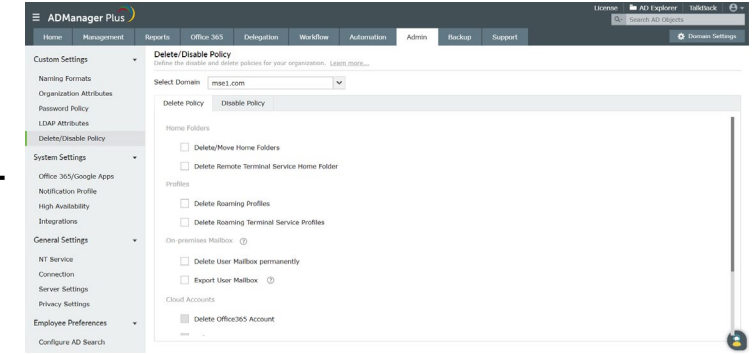

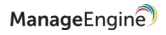

### **Namensformate anpassen**

- Erstellen Sie benutzerdefinierte Namensformate entsprechend den Anforderungen Ihres Unternehmens.
- Erstellen Sie mehrere Namensformate und konfigurieren Sie die Option zur Anwendung weiterer Formate für Ausnahmefälle.

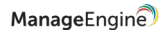

### **Individuelle Namensformate**

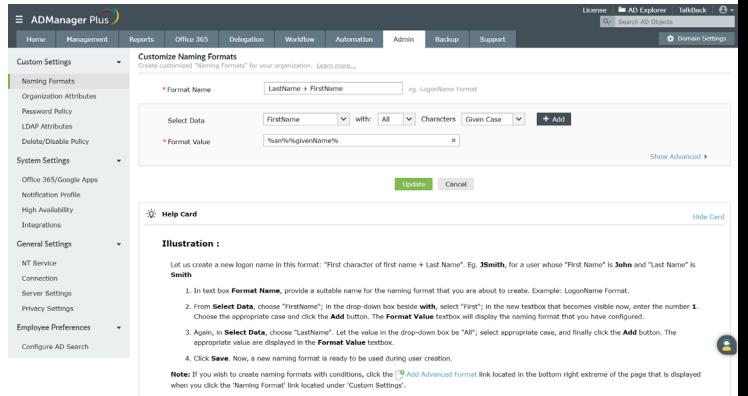

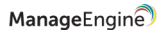

# **Echtzeit-Benachrichtigungen**

- Informieren Sie Administratoren oder Techniker mit ADManager Plus über jede AD-Änderung – per:
	- 1. SMS
	- 2. E-Mail
- Erstellen Sie Benachrichtigungsvorlagen, um Empfänger und Mitteilungstext zu konfigurieren.
- Erstellen Sie Benachrichtigungsprofile, um individuelle Benachrichtigungen zu erstellen.

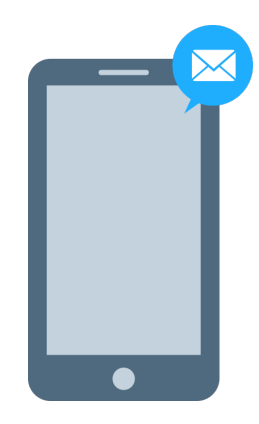

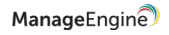

# **Berichte**

### **Berichte**

- Keine Skripte für Reporting erforderlich
- Mehr als 200 vorkonfigurierte Berichte, die zentrale Informationen zu AD, Exchange, Microsoft 365, G Suite und mehr abdecken
- Führen Sie Management-Aufgaben sofort und direkt aus den Berichten aus.
- Erstellen Sie individuelle, an die Anforderungen Ihres Unternehmens angepasste Berichte.
- Lassen Sie Berichte automatisch zu von Ihnen festgelegten Zeitpunkten erstellen.
- Halten Sie selbst strenge Compliance-Anforderungen mit Berichten für Regulierungen wie SOX, HIPAA, PCI, DSGVO und mehr ein.

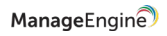

#### **Mehr als 200 vorkonfigurierte Berichte**

Erstellen Sie Berichte zu inaktiven Benutzern, Benutzern mit kürzlich geänderten Passwörtern, deaktivierten Benutzern und mehr.

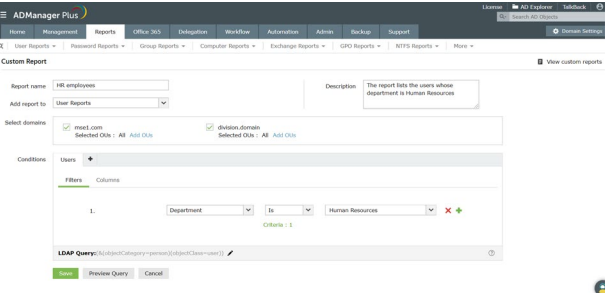

ManageEngine

### **On-the-fly-Management**

Führen Sie Management-Aktionen direkt aus den Berichten aus durch.

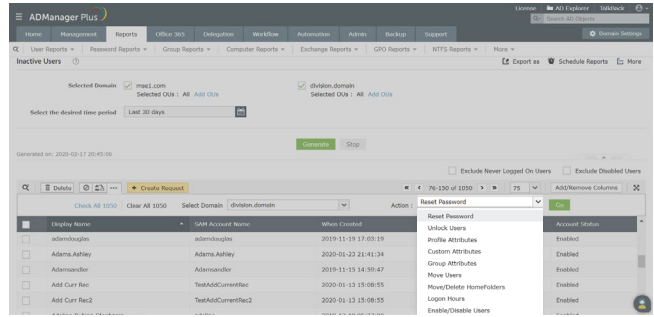

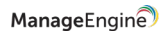

# **Integrierter Berichtsplaner**

- Planen Sie Berichte, die zu einem bestimmten Zeitpunkt automatisch erstellt werden sollen.
- Versenden Sie die Berichte automatisiert per E-Mail an Administratoren oder Techniker.
- Legen Sie einen zentralen Speicherort zur Ablage der Berichte fest.

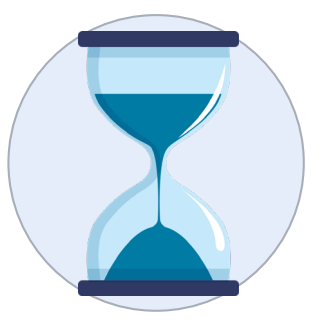

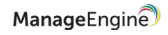

## **Spezifische Berichte**

Neben mehr als 200 vorkonfigurierten Berichten können Sie auch Ihre eigenen maßgeschneiderten Berichte einsetzen, die nur die Attribute enthalten, die für Sie und Ihr Unternehmen relevant sind.

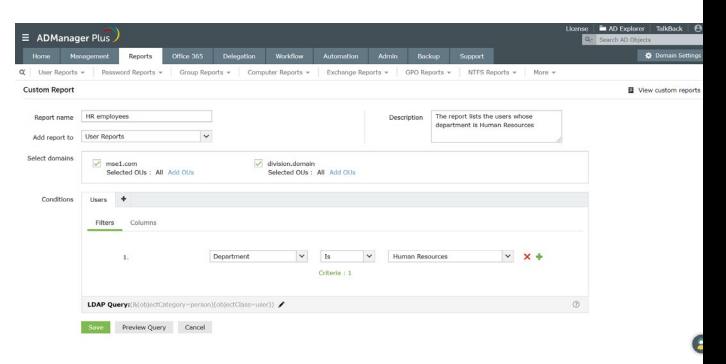

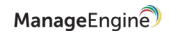

#### **Compliance-Berichte**

- Prüfen Sie Ihre IT-Compliance mithilfe vorkonfigurierter Berichte.
- Bei Bedarf können Sie aus diesen Berichten heraus entsprechende Korrekturmaßnahmen einleiten, um die Einhaltung von Vorgaben wie PCI, HIPAA, SOX, DSGVO und mehr zu gewährleisten.

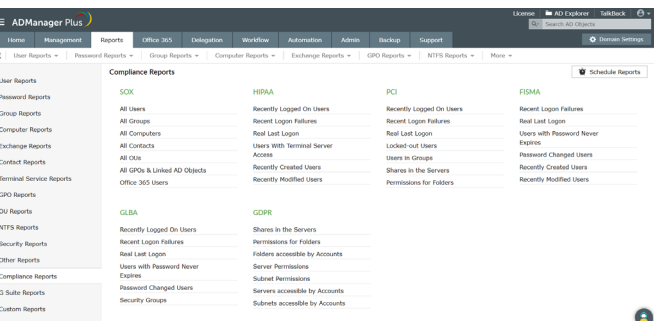

ManageEngine

# **Delegation**

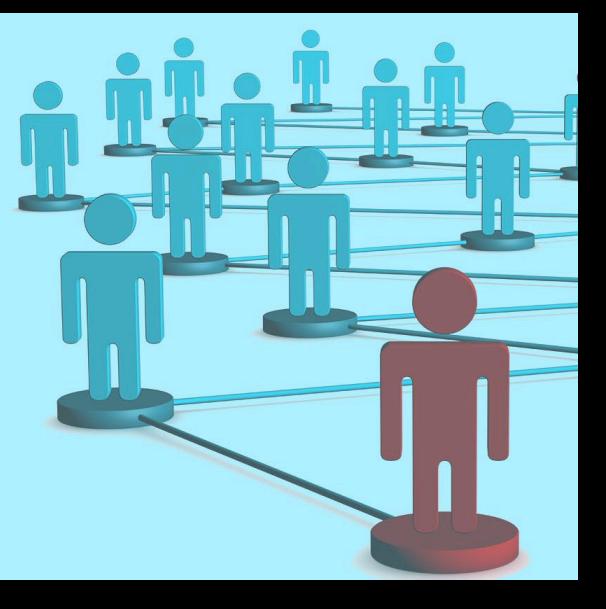

# **Delegation**

- Nicht-invasive Delegation: Bestehende Active-Directory-Berechtigungen bleiben unberührt.
- Die Technikerrolle wird ausschließlich im Werkzeug definiert.
- Organisationseinheit-basierte Delegation: Granulare Delegation von Active-Directory-Aufgaben durch Beschränkung der Delegationsrechte von Technikern auf bestimmte Organisationseinheiten.
- Rollenbasierter Zugriff: Techniker können ausschließlich Aufgaben übernehmen, die an sie delegiert wurden – keine sonstigen Aufgaben.
- Audit-Berichte: Behalten Sie den Überblick, wer was tut!

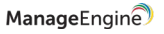

### **Delegation**

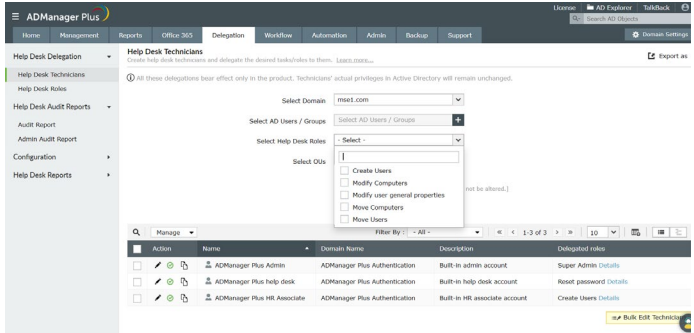

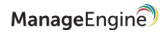

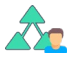

#### **Nicht-invasive Delegation**

Die per ADManager Plus übertragenen Berechtigungen wirken sich nicht auf die tatsächlichen AD-Berechtigungen des Benutzers aus.

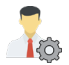

#### **Rollenbasierter Zugriff**

Erstellen Sie Rollen zur granularen Delegation von Verwaltungs- und Reporting-Aktionen an Techniker.

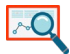

#### **Compliance-Berichte**

Behalten Sie alle Aktivitäten im Auge, die von Technikern in Ihrer AD-Umgebung ausgeführt wurden.

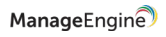

# **Active-Directory-Backup und -Recovery**

.......

#### **Active Directory sichern und wiederherstellen**

- Sichern Sie wichtige AD-Objekte wie Benutzer, Computer, Kontakte, Gruppen, Organisationseinheiten (OU) und Gruppenrichtlinienobjekte und stellen Sie diese wieder her - ohne direkt auf die Domain Controller zugreifen zu müssen.
- Sichern Sie DNS-Zonen und -Nodes Ihrer Domäne und stellen Sie diese bei Bedarf wieder her. Sie können Backups unterschiedlicher DNS-Konfigurationen aufbewahren und diese nach versehentlichen Änderungen problemlos wiederherstellen.
- Vergleichen Sie unterschiedliche Backup-Versionen, um herauszufinden, was verändert wurde und machen Sie versehentliche Änderungen erfolgreich rückgängig.
- Delegieren Sie AD-Backup- und Recovery-Rechte für bestimmte OUs an Ihren Helpdesk. Verfolgen Sie die Backup- und Recovery-Aktivitäten mithilfe von Audit-Berichten.

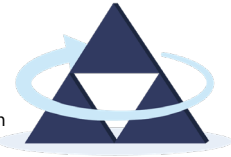

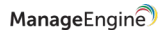

## **Backup**

- **Inkrementelles Backup:** Beschleunigen Sie den Backup-Prozess und minimieren Sie den belegten Speicherplatz, indem Sie ausschließlich die Änderungen sichern, die seit dem letzten Backup vorgenommen wurden. Nachfolgende Backups werden als Versionen gespeichert.
- **Komplettes Backup:** Führen Sie regelmäßige Komplett-Backups aller Objekte in Ihrer Domäne aus.

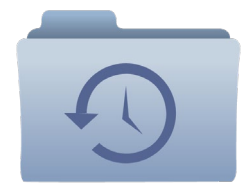

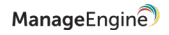

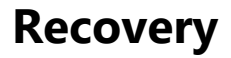

• **Wiederherstellung auf Objekt- und Attributebene:**

Stellen Sie ausschließlich die benötigten Objekte oder die individuellen Attribute bestimmter Objekte wieder her.

• **Wiederherstellung ohne Neustart:** Stellen Sie Objekte vollständig oder teilweise wieder her, ohne Ihre Domänen-Controller neu starten zu müssen.

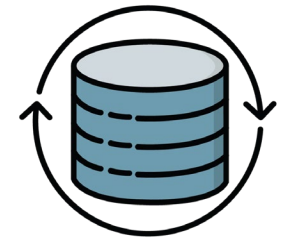

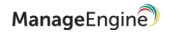

# **Workflows**

010001 0010

001001 100

 $\gg$  DR

ົດເ

#### **Workflows**

- Mehrstufiger Workflow unterstützt beim Zuweisen und Priorisieren von Aufgaben.
- Manager-basierter Workflow, der Managern granulare Kontrolle über die Eigenschaften der Objekte ihres Teams ermöglicht.
- Verfolgen Sie den Status von delegierten Aufgaben. Überwachen und überprüfen Sie Aufgaben, inklusive automatisierte Aufgaben.

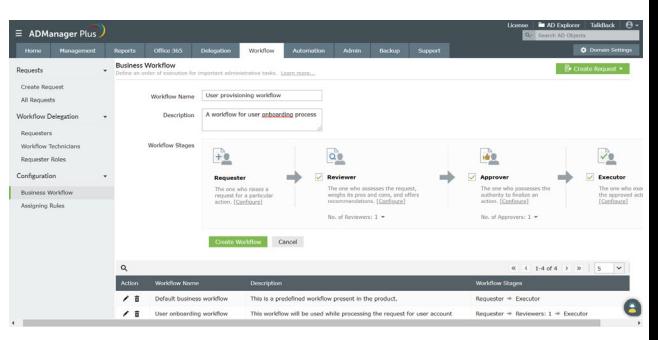

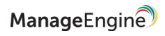

# **Automatisierung**

 $\sqrt{\frac{1}{2}}$ 

# **Automatisierung**

- Automatisierung ohne Skripte
- Workflow zur kontrollierten Automatisierung durchsetzen
- Automatisierte Verwaltung von AD-Objekten mit vorgefertigten Aktionen

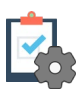

#### **Automatisierung von Aufgaben**

- Automatisieren Sie zentrale Aufgaben wie das Erstellen von Benutzern, Zurücksetzen von Passwörtern, Verschieben von Computern und mehr mit Leichtigkeit.
- Legen Sie Zeitbeschränkungen und -intervalle für die Wiederholung von Automatisierungen fest.
- Verschiedene Optionen zum Import von Benutzerdaten aus CSV-Dateien, externen oder HR-Datenbanken ermöglichen automatisiertes Erstellen von AD-Benutzern.
- Möglichkeit, jeden relevanten Bericht als Eingabe für die Automatisierung von Aufgaben zu verwenden. ManageEngi

#### **Automatisierungsrichtlinien**

Ė

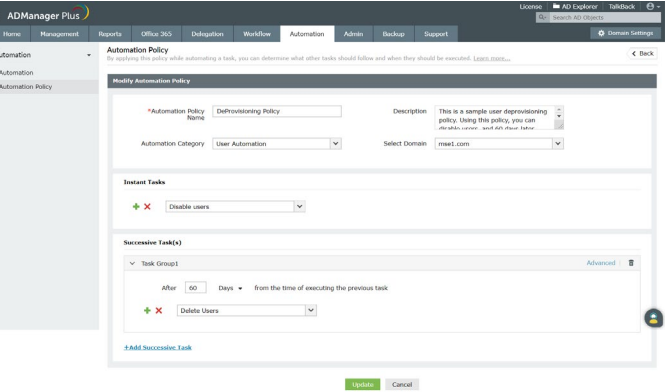

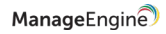

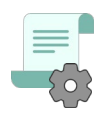

#### **Automatisierungsrichtlinien**

- Automatisieren Sie eine Serie von Aufgaben, die Sie bei der Automatisierung vollständiger Routinen unterstützen.
- Zum Beispiel werden zur AD-Bereinigung folgende Aufgaben automatisiert:
	- Deaktivieren der gewünschten Benutzer
	- 30 Tage nach der Deaktivierung der Benutzer werden alle Gruppenmitgliedschaften entzogen.
	- Nach weiteren 30 Tagen werden die Benutzer gelöscht.

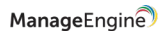

#### **Microsoft-365-Management und -Reporting**

- Flexibilität bei der Verwaltung und Berichterstellung rund um Active Directory und Office 365 in einem einzigen Fenster
- Integrierte Management-Aufgaben
- Rufen Sie Berichte zu Microsoft-365-Lizenzen und -Gruppen schnell und einfach ohne PowerShell-Skripte ab.

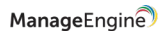

#### **Microsoft-Exchange-Management und -Reporting**

- Erstellung mehrerer Postfächer in einem Arbeitsschritt (Bulk Creation): Importieren Sie einfach eine CSV-Datei, um viele Benutzer-Postfächer auf einmal zu erstellen.
- Legen Sie die Eigenschaften der Postfächer gleich bei deren Erstellung – alles in einem Arbeitsschritt.
- Delegieren Sie die Rechte zum Erstellen und Festlegen der Postfacheigenschaften an den Helpdesk.

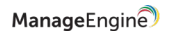

# **Mobile AD-Benutzerverwaltung**

#### **Die praktischen Apps von ADManager Plus für Android und iOS unterstützen folgende Aktionen:**

- Passwort zurücksetzen, Benutzerkonten freischalten, aktivieren/deaktivieren und löschen
- Gruppenmitgliedschaften verwalten
- Anfragen zu AD-Aufgaben abfragen, verwalten und ausführen
- Berichte zu gesperrten, deaktivierten oder inaktiven Benutzern sowie zu Benutzern mit abgelaufenen Passwörtern abrufen

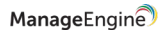

# **Integrationen**

ADManager Plus unterstützt Integrationen mit:

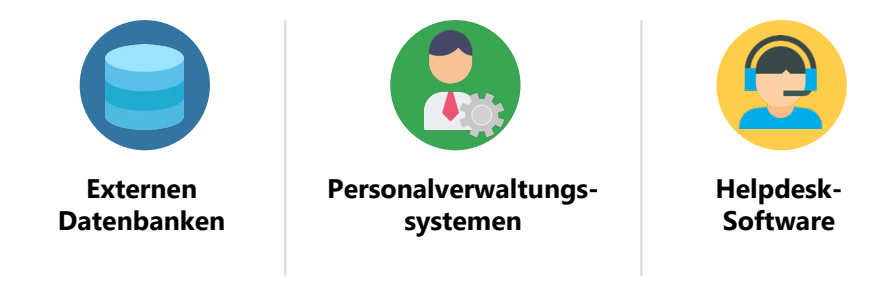

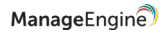

## **Integration mit externen Datenbanken**

- Administratoren können Benutzerdatensätze direkt aus externen Datenbanken importieren, um so das Erstellen, Ändern oder Löschen von Benutzern zu automatisieren.
- Folgende externe Datenbanken lassen sich mit ADManager Plus integrieren:

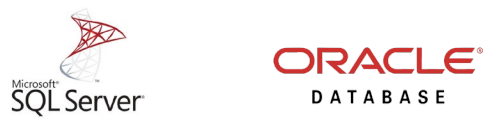

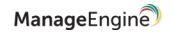

# **Integration mit Personalverwaltungs-Software**

- Administratoren können ADManager Plus mit Personalverwaltungssystemen integrieren und deren Benutzerdaten zum automatischen Erstellen von AD-Benutzerkonten direkt importieren.
- ADManager Plus unterstützt derzeit Integrationen mit

Personalverwaltungssystemen wie:

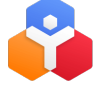

Zoho People UltiPro bambooHR

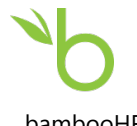

ManageEngir

## **Integration mit Helpdesk-Software**

Durch die Integration von ADManager Plus mit einer Helpdesk-Lösung wie ServiceDesk Plus, ServiceNow und Zendesk können Sie folgendes:

- Führen Sie AD-Aufgaben direkt über die Helpdesk-Konsole aus.
- Delegieren Sie einfache AD-Aufgaben an Techniker/HR-Mitarbeiter mit geringen oder nicht vorhandenen AD-Kenntnissen, da sich diese Verwaltungsaufgaben mit ADManager Plus einfach mit ein paar Mouse-Klicks durchführen lassen.
- Legen Sie Benutzer für mehrere Plattformen wie AD, MS Exchange, Microsoft 365, Skype for Business und G Suite an, ohne zwischen mehreren Fenstern hin und her wechseln zu müssen.

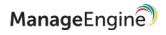

# **Log-Weiterleitung**

Administratoren können die Protokolldateien der mit ADManager Plus ausgeführten Active-Directory-Verwaltungsaktionen für ein detailliertes Auditing an SysLog-Server und SIEM-Lösungen wie Splunk weiterleiten.

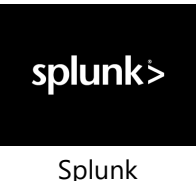

SysLog

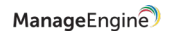

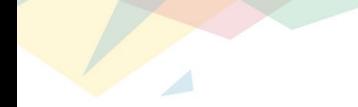

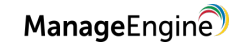

# **Vielen Dank!**

Für weitere Informationen schreiben Sie uns einfach eine E-Mail an: **[Sales-ManageEngine@micronova.de](mailto:Sales-ManageEngine@micronova.de)**